## <span id="page-0-0"></span>Aula 13. Cálculo do escoamento gradualmente variado. Exercícios

#### Hidráulica II

Maria M. Gamboa

#### 1º Semestre de 2019. 11/06/2019

#### Curvas de remanso

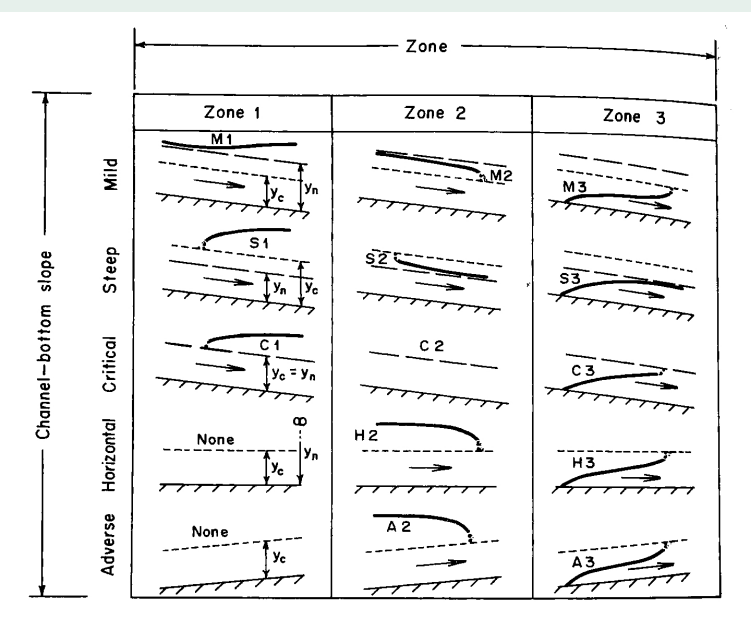

#### Exemplo quantitativo

Em um canal retangular longo, com  $I_0 = 2m/km$ ,  $n = 0.015$  e largura  $3m$  existe uma comporta plana vertical, com carga a montante de 1.0 $m$  e abertura de fundo 0.15

A jusante, afastado, há um vertedor retangular de parede fina com largura da soleira  $2.8m$  e altura de  $0.70m$ .

Trace o perfil da linha d'água com toda a informação possível, fazendo o cálculo de seções de controle, alturas conjugadas ou alternadas (se aplica), etc.

Lembrando, com referência ao capitulo 12 do livro Hidráulica Basica, Porto:

- Comporta plana (eq. 12.55):  $q = C_d b \sqrt{2gy}$  e (eq. 12.56)  $C_d = 0.611 \left(\frac{y-b}{y+15b}\right)^0.072$
- vertedor retangular de parede fina com contrações laterais (eq. 12.78):  $Q = 1.838(L - 0.2h)h^{3/2}$

### Exemplo quantitativo

Em um canal retangular longo, com  $I_0 = 2m/km$ ,  $n = 0.015$  e largura  $3m$  existe uma comporta plana vertical, com carga a montante de 1.0 $m$  e abertura de fundo 0.15

A jusante, afastado, há um vertedor retangular de parede fina com largura da soleira  $2.8m$  e altura de  $0.70m$ .

Trace o perfil da linha d'água com toda a informação possível, fazendo o cálculo de seções de controle, alturas conjugadas ou alternadas (se aplica), etc.

Lembrando, com referência ao capitulo 12 do livro Hidráulica Basica, Porto:

- Comporta plana (eq. 12.55):  $q = C_d b \sqrt{2gy}$  e (eq. 12.56)  $C_d = 0.611 \left(\frac{y-b}{y+15b}\right)^0.072$
- vertedor retangular de parede fina com contrações laterais (eq. 12.78):  $Q = 1.838(L - 0.2h)h^{3/2}$

Respostas livro:  $y_1 = 0.183$ ,  $y_2 = 0.308$ , M3 e M1,  $y_2 = 0.308m$  até 1.065

#### Calculo das curvas de remanso

Curvas de remanso têm influência nas obras hidráulicas. Há interesse em conhecê-las em detalhe para cada caso.

$$
\frac{dy}{dx} = \frac{I_0 - I_f}{1 - Fr^2}
$$

Curvas de remanso têm influência nas obras hidráulicas. Há interesse em conhecê-las em detalhe para cada caso.

$$
\frac{dy}{dx} = \frac{I_0 - I_f}{1 - Fr^2}
$$

- Integração analítica: Só possível em alguns casos
- Métodos gráficos: Várias limitações
- Integração numérica:

Curvas de remanso têm influência nas obras hidráulicas. Há interesse em conhecê-las em detalhe para cada caso.

$$
\frac{dy}{dx} = \frac{I_0 - I_f}{1 - Fr^2}
$$

- Integração analítica: Só possível em alguns casos
- Métodos gráficos: Várias limitações
- Integração numérica:
	- · Método de passo direto (Direct step method)
	- · Método de passo 'padrão' (Standard step method)

## Cálculo do perfil em EGV

Considerando:

$$
\frac{dE}{dx} = I_0 - I_f \quad ; \quad \frac{dE}{dy} = 1 - \frac{Q^2 B}{gA^3} = 1 - Fr^2
$$

$$
\frac{dy}{dx} = \frac{I_0 - I_f}{1 - Fr^2}
$$

$$
dx = \frac{dE}{I_0 - I_f} \rightarrow \Delta x = \frac{\Delta E}{I_0 - I_f}
$$
  
Entre seções 1 e 2:  $x_2 - x_1 \approx \frac{E_2 - E_1}{I_0 - I_f}$ 

...

#### Cálculo do perfil em EGV

Considerando:

$$
\frac{dE}{dx} = I_0 - I_f \quad ; \quad \frac{dE}{dy} = 1 - \frac{Q^2 B}{gA^3} = 1 - Fr^2
$$

$$
\frac{dy}{dx} = \frac{I_0 - I_f}{1 - Fr^2}
$$

$$
\dots
$$

$$
dx = \frac{dE}{I_0 - I_f} \quad \to \quad \Delta x = \frac{\Delta E}{I_0 - I_f}
$$
Entre seções 1 e 2:  $x_2 - x_1 \approx \frac{E_2 - E_1}{I_0 - I_f}$ 

 $I_f$ : Declividade média da linha de energia para o trecho.

Resumo do método

• É conhecida a profundidade  $y_1$  no ponto  $x_1$ . Também  $E_1$ Inicio: Extremo jusante se fluvial, montante se torrencial.

- É conhecida a profundidade  $y_1$  no ponto  $x_1$ . Também  $E_1$ Inicio: Extremo jusante se fluvial, montante se torrencial.
- Objetivo: ponto  $x_2$  onde acontece uma altura  $y_2$  dada.

- É conhecida a profundidade  $y_1$  no ponto  $x_1$ . Também  $E_1$ Inicio: Extremo jusante se fluvial, montante se torrencial.
- Objetivo: ponto  $x_2$  onde acontece uma altura  $y_2$  dada.
- Calcular:

- É conhecida a profundidade  $y_1$  no ponto  $x_1$ . Também  $E_1$ Inicio: Extremo jusante se fluvial, montante se torrencial.
- Objetivo: ponto  $x_2$  onde acontece uma altura  $y_2$  dada.
- Calcular:
	- com  $y_2$ ,  $A_2$  e  $E_2$

- É conhecida a profundidade  $y_1$  no ponto  $x_1$ . Também  $E_1$ Inicio: Extremo jusante se fluvial, montante se torrencial.
- Objetivo: ponto  $x_2$  onde acontece uma altura  $y_2$  dada.
- Calcular:
	- $\bullet$  com  $y_2$ ,  $A_2$  e  $E_2$
	- $\bullet \Delta E$

- É conhecida a profundidade  $y_1$  no ponto  $x_1$ . Também  $E_1$ Inicio: Extremo jusante se fluvial, montante se torrencial.
- Objetivo: ponto  $x_2$  onde acontece uma altura  $y_2$  dada.
- Calcular:
	- $\bullet$  com  $y_2$ ,  $A_2$  e  $E_2$
	- $\bullet \Delta E$
	- $\bullet$   $\bar{y}$

- $\bullet$  É conhecida a profundidade  $y_1$  no ponto  $x_1$ . Também  $E_1$ Inicio: Extremo jusante se fluvial, montante se torrencial.
- Objetivo: ponto  $x_2$  onde acontece uma altura  $y_2$  dada.
- Calcular:
	- com  $y_2$ ,  $A_2$  e  $E_2$
	- $\bullet \Delta E$
	- $\bullet$   $\bar{y}$
	- $\bullet$  com  $\bar{y}$ , na eq. resistência (Manning):  $\bar{I}_{f}$

- $\bullet$  É conhecida a profundidade  $y_1$  no ponto  $x_1$ . Também  $E_1$ Inicio: Extremo jusante se fluvial, montante se torrencial.
- Objetivo: ponto  $x_2$  onde acontece uma altura  $y_2$  dada.
- Calcular:
	- $\bullet$  com  $y_2$ ,  $A_2$  e  $E_2$
	- $\bullet \Delta E$
	- $\bullet$   $\bar{u}$
	- $\bullet$  com  $\bar{y}$ , na eq. resistência (Manning):  $\bar{I}_f$  $I_0 - \bar{I}_f$

- É conhecida a profundidade  $y_1$  no ponto  $x_1$ . Também  $E_1$ Inicio: Extremo jusante se fluvial, montante se torrencial.
- Objetivo: ponto  $x_2$  onde acontece uma altura  $y_2$  dada.
- Calcular:
	- com  $y_2$ ,  $A_2$  e  $E_2$  $\bullet \Delta E$  $\bullet$   $\bar{u}$  $\bullet$  com  $\bar{y}$ , na eq. resistência (Manning):  $\bar{I}_{f}$  $I_0 - I_f$  $\bullet$   $\Delta x$  e  $x_2$ Em geral,  $\Delta x > 0$  no torrencial,  $\Delta x < 0$  no fluvial

- E conhecida a profundidade  $y_1$  no ponto  $x_1$ . Também  $E_1$ Inicio: Extremo jusante se fluvial, montante se torrencial.
- Objetivo: ponto  $x_2$  onde acontece uma altura  $y_2$  dada.
- Calcular:
	- com  $y_2$ ,  $A_2$  e  $E_2$  $\bullet \Delta E$  $\bullet$   $\bar{u}$  $\bullet$  com  $\bar{y}$ , na eq. resistência (Manning):  $\bar{I}_{f}$  $I_0 - I_f$  $\bullet$   $\Delta x$  e  $x_2$ Em geral,  $\Delta x > 0$  no torrencial,  $\Delta x < 0$  no fluvial
- Iterar para todas as alturas da curva. y cresce em curvas na região 1 e 3, y decresce curvas na região 2

Desvantagens do método de passo direto

- Não permite o cálculo em uma seção específica
- Problemático em canais não prismáticos

Desvantagens do método de passo direto

- $\bullet\,$  Não permite o cálculo em uma seção específica
- Problemático em canais não prismáticos

Como alternativa: Método de passo 'padrão' (Standard step method) Menos prático para cálculo 'manual', comumente implementado em ferramentas de cálculo.

• Também começando no ponto  $x_1$  com profundidade  $y_1$  e  $E_1$ Inicio: Extremo jusante se fluvial, montante se torrencial.

- Também começando no ponto  $x_1$  com profundidade  $y_1$  e  $E_1$ Inicio: Extremo jusante se fluvial, montante se torrencial.
- Objetivo: altura  $y_2$  em um ponto  $x_2$  dado.

- Também começando no ponto  $x_1$  com profundidade  $y_1$  e  $E_1$ Inicio: Extremo jusante se fluvial, montante se torrencial.
- Objetivo: altura  $y_2$  em um ponto  $x_2$  dado.
- Cálcular, para  $x_2$ :

- Também começando no ponto  $x_1$  com profundidade  $y_1$  e  $E_1$ Inicio: Extremo jusante se fluvial, montante se torrencial.
- Objetivo: altura  $y_2$  em um ponto  $x_2$  dado.
- Cálcular, para  $x_2$ :
	- Estimar  $y_2$ , e  $I_{f2}, E_2$

- Também começando no ponto  $x_1$  com profundidade  $y_1$  e  $E_1$ Inicio: Extremo jusante se fluvial, montante se torrencial.
- Objetivo: altura  $y_2$  em um ponto  $x_2$  dado.
- Cálcular, para  $x_2$ :
	- **Estimar**  $y_2$ , e  $I_{f2}$ ,  $E_2$
	- Avaliar equilibrio de energia e erro (Ver Chaudry)

 $F(y_2) = (E_2-E_1)+(\Delta z)+(0.5I_{f2}+0.5I_{f1})(x_2-x_1)+error=0$ 

- Também começando no ponto  $x_1$  com profundidade  $y_1$  e  $E_1$ Inicio: Extremo jusante se fluvial, montante se torrencial.
- Objetivo: altura  $y_2$  em um ponto  $x_2$  dado.
- Cálcular, para  $x_2$ :
	- **Estimar**  $y_2$ , e  $I_{f2}$ ,  $E_2$
	- Avaliar equilibrio de energia e erro (Ver Chaudry)

 $F(y_2) = (E_2-E_1)+(\Delta z)+(0.5I_{f2}+0.5I_{f1})(x_2-x_1)+error=0$ 

 $\bullet$  Estimar  $y_2$  corrigido, seja por tentativa e erro, método de Newton, Método biseção, etc.

- Também começando no ponto  $x_1$  com profundidade  $y_1$  e  $E_1$ Inicio: Extremo jusante se fluvial, montante se torrencial.
- Objetivo: altura  $y_2$  em um ponto  $x_2$  dado.
- Cálcular, para  $x_2$ :
	- **Estimar**  $y_2$ , e  $I_{f2}$ ,  $E_2$
	- Avaliar equilibrio de energia e erro (Ver Chaudry)

 $F(y_2) = (E_2-E_1)+(\Delta z)+(0.5I_{f2}+0.5I_{f1})(x_2-x_1)+error=0$ 

- $\bullet$  Estimar  $y_2$  corrigido, seja por tentativa e erro, método de Newton, Método biseção, etc.
- Iterar até obter  $y_2$  compatível para a seção  $x_2$  (método selecionado)

- Também começando no ponto  $x_1$  com profundidade  $y_1$  e  $E_1$ Inicio: Extremo jusante se fluvial, montante se torrencial.
- Objetivo: altura  $y_2$  em um ponto  $x_2$  dado.
- Cálcular, para  $x_2$ :
	- **Estimar**  $y_2$ , e  $I_{f2}$ ,  $E_2$
	- Avaliar equilibrio de energia e erro (Ver Chaudry)

 $F(y_2) = (E_2-E_1)+(\Delta z)+(0.5I_{f2}+0.5I_{f1})(x_2-x_1)+error=0$ 

- $\bullet$  Estimar  $y_2$  corrigido, seja por tentativa e erro, método de Newton, Método biseção, etc.
- Iterar até obter  $y_2$  compatível para a seção  $x_2$  (método selecionado)
- Repetir para todas as seções de interesse

Um reservatório é controlado por uma comporta plana e vertical, com abertura de fundo igual a 0,40m e carga a montante igual a 3.28m. A água é descarregada em um trecho de canal com declividade de fundo  $0.01$ m/m e coeficiente de rugosidade n=0.020. Este primeiro trecho é seguido por outro no qual a altura normal é 1.0m. Considerando canal e trechos longos, determine avazão unitária e o perfil da linha de água, com as alturas que podem ser conhecidas e as curvas de remanso.

Um reservatório é controlado por uma comporta plana e vertical, com abertura de fundo igual a 0,40m e carga a montante igual a 3.28m. A água é descarregada em um trecho de canal com declividade de fundo  $0.01$ m/m e coeficiente de rugosidade n=0.020. Este primeiro trecho é seguido por outro no qual a altura normal é 1.0m. Considerando canal e trechos longos, determine avazão unitária e o perfil da linha de água, com as alturas que podem ser conhecidas e as curvas de remanso. (ex 13.7 livro)